**Department of Information Systems and Operations Management** 

#### **"Business Programming"** Einführung ins Programmieren für die praktische Anwendung

Winteremester 2022/23 Beginn: 17. Oktober 2022 Ende: 30. Jänner 2023

Digital (Zoom)

Vienna University of Economics and Business • Welthandelsplatz 1, D2-C • A-1020 Vienna Prof. Rony G. Flatscher

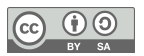

# **Überblick, 1**

- Kurze Vorstellungsrunde
	- Name, Organisation, Vorkenntnisse, Erwartungen/Wünsche
- Organisation (Aufbau und Ablauf) des Kurses
- Ressourcen
	- Virtuelle Maschine der WU
		- Über Webbrowser (VPN, wenn von zuhause aus) oder
		- Möglichkeit, VM mit Software auf eigenem WU-Arbeitsplatzrechner installieren!
	- Alternative: benötigte Software auf eigenem Rechner installieren

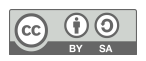

# **Überblick, 2**

- Generell
	- Montags von 14:00 bis 17:00 mit kurzer Pause um ca. 15:30
		- Aufstehen, frische Luft, bewegen: Abspannen, Kreislauf in Schwung bringen :)
- Mailman-e-Mailliste des Kurses
	- Für Fragen (administrativ, inhaltlich): bitte stellen, auch "dumme" Fragen! :)
	- Für die Abgabe der kurzen Hausübungen
	- Einfach e-Mail an: *mailto:wu\_bp\_2022w@alice.wu.ac.at*
		- e-Mail wird an *alle* Mitglieder der Mailman-e-Mailliste verschickt!
- Gruppen von zwei Personen
	- Gemeinsam (!) kurze Hausübungen erstellen
	- Einander Hilfe geben (z.B. wenn Termin verpasst wurde)

## **Überblick, 3**

- Ziele
	- Grundlagen der Programmierung verstehen und anwenden
	- Kurze Programme selbst erstellen können, z.B. zur besseren Unterstützung der eigenen Arbeit, die unverändert unter Windows, MacOS und Linux laufen!
- Hausübungen von Termin zu Termin
	- Zwei möglichst kurze (!) Hausübungsbeispiele pro Gruppe
		- Uber Mailman-e-Mailliste bis spätestens Sonntag Abend verschicken!
- Kurzprojekt Mitte und Ende des Kurses
	- Erlerntes Wissen praktisch anwenden
	- Jede Gruppe stellt jeweils drei Projektideen vor, eines wird ausgewählt
		- Eine Woche Zeit, das Projekt umzusetzen
- $\bullet$  Bitte Fragen stellen, insbesondere "dumme" Fragen! :)  $_{\tiny{\text{Prof. Rony G. Flatscher}}}$

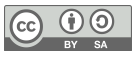

- Eingesetzte Software
	- ooRexx ("Open object Rexx"), ursprünglich von IBM
		- Einfache Syntax: leicht und daher schnell erlernbar
		- Verfügbar für Windows, Apple (MacOS), Linux
	- BSF4ooRexx
		- ooRexx-Java-Brücke: macht es leicht, Java auf Windows, MacOS und Linux zu nutzen
		- Menü "BSF4ooRexx  $\rightarrow$  ooRexxTry.rxj":
			- erlaubt es auf allen Betriebssystemen, Programme zu erstellen und ablaufen zu lassen
			- Von zwei WU-Studenten (!) in (BSF4)ooRexx geschrieben
	- IntelliJ (optional)
		- Professionelle Entwicklungsumgebung für alle Betriebssysteme (da in Java erstellt)
		- "Education"-Version für Universitäten verfügbar
		- ooRexx-Plugin verfügbar (von ehemaligen WU-Studenten!)

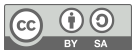

- Virtuelle PC-Räume der WU
	- Informationen der WU dazu: *https://learn.wu.ac.at/open/distanzlehre/virtuellpc*
		- Zugriff von außerhalb der WU: nur über VPN ("virtual private network") der WU
		- Nutzung der virtuellen PC-Räume der WU: *https://labconnect.wu.ac.at/*
			- Über Webbrowser oder über installierten "VMWare Horizon Client"
	- "Virtuelle Maschinen (VM)": in Software ausprogrammierte Computer!
		- ITS/ZID hat bereits Windows VMs mit der für uns benötigten Software installiert!
- Folien
	- *http://wi.wu.ac.at/rgf/wu/lehre/slides/BusinessProgramming/2022w*
- Zugang zum Kurs über Zoom
	- *https://wu-ac-at.zoom.us/j/97974066067?pwd=UERza0hEQmlQWnhoZGlINXZQR2dDdz09*
	- Passcode: *198441*

- Digitale Gruppentreffen (Alternativen zu MS Teams)
	- Können ad hoc und einfach eingerichtet werden
	- Anonym (keine personenbezogenen Daten)
	- "Jitsi" (open source)
		- *https://meet.jit.si*
		- DSGVO konform
		- Beispiel
			- Einfach einen Text, z.B. "wubp\_xyz123" eintragen
			- Link "https://meet.jit.si/wubp\_xyz123" im Browser eingeben
	- "BigBlueButton (BBB)" (open source)
		- *https://senfcall.de*
		- Von deutschen TU-Studenten (!) aufgesetzt und betrieben
		- DSGVO konform

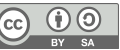

- Software-Links (für private PC)
	- ooRexx 5.0
		- *https://sourceforge.net/projects/oorexx/files/oorexx/5.0.0beta/*
	- Windows Java 8 LTS mit JavaFX, z.B. von
		- *https://cdn.azul.com/zulu/bin/zulu8.64.0.19-ca-fx-jdk8.0.345-win\_x64.msi*
	- BSF4ooRexx (Anleitungen am Ende lesen!)
		- *https://sourceforge.net/projects/bsf4oorexx/files/beta/20221004/*
	- IntelliJ (educational edition)
		- *https://www.jetbrains.com/edu-products/download/*
		- OoRexx-Plugin für IntelliJ (Anleitungen am Ende lesen!)
			- https://sourceforge.net/projects/bsf4oorexx/files/Sandbox/aseik/ooRexxIDEA/GA/2.1.0/